# **sports betting entrar**

- 1. sports betting entrar
- 2. sports betting entrar :casino online brasileiro
- 3. sports betting entrar :betpix roleta

### **sports betting entrar**

Resumo:

**sports betting entrar : Depósito poderoso, ganhos poderosos! Faça seu depósito em mka.arq.br e ganhe um bônus forte para jogar como um campeão!**  contente:

# **Guia Rápido: Saiba Como Sacar no Sportingbet**

O Sportingbet é uma empresa agregadora de apostas desportivas online muito popular em sports betting entrar todo o mundo. No entanto, muitos apostadores podem não saber como efetuar um saque no site.

Aqui está uma guia rápida sobre como sacar no Sportingbet em sports betting entrar 4 passos:

- **Passo 1:**Faça log in na sports betting entrar conta do Sportingbet e verifique se a mesma 1. está verificada.
- 2. **Passo 2:**Navegue até ao caixa e clique em sports betting entrar "Retirada".
- 3. **Passo 3:**Escolha "Retirada" e clique no logotipo/ícone do EFT.
- 4. **Passo 4:**Introduza o valor que deseja receber do Sportingbet e clique no botão "Retirada".

E pronto, siga os passos acima e poderá sacar os seus fundos no Sportingbet. Para maiores informações, veja a nossa tabela /post/betesporte-entrar-2024-08-07-id-11246.pdf **Sportingbet em sports betting entrar Números**

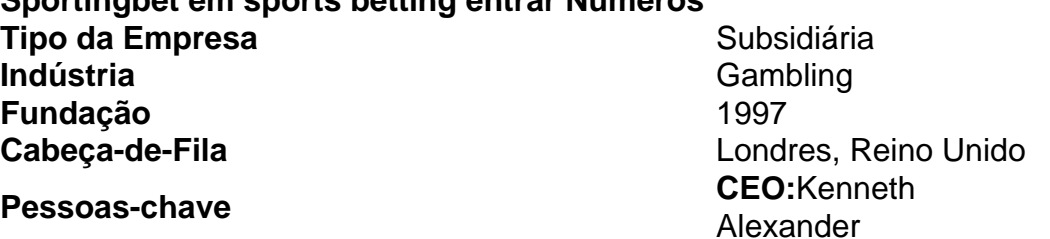

#### **Sobre o Sportingbet**

O Sportingbet é uma empresa subsidiária que pertence ao Grupo GVC Holdings, deixando-os um dos maiores provedores de jogos online autorizados nas jurisdições controladas.

Desde 1997, o grupo emprega mais de 2.850 pessoas ao redor do mundo e expandiu as suas operações online consideravelmente nos últimos anos.

O grupo tem operações em sports betting entrar vários locais, incluindo no Reino Unido, América Latina, Austrália e toda a União Europeia.

Embora a sede da sports betting entrar empresa de grupo se encontre em sports betting entrar Londres, o centro operacional fica em sports betting entrar Maiorca, Espanha.

Ser um membro que opera internacionalmente (ou "global"), os jogadores terão que cumprirem com as respetivas legislações nacionais que entram em sports betting entrar vigor no país em sports betting entrar que residem.

#### **Como Contatar o Suporte de Ajuda do Sportingbet para o Brasil**

Se estiver a ter problemas ao efetuar um saque, não há de que espreitar e nada para o Sportingbet podem ser alcançados facilmente:

- Email: socccasupport@sportingbet;
- Endereco Online: O site permite aos apostores submeter suas perguntas [on-line.](/resultados-da-loteria-dos-sonhos-2024-08-07-id-41235.html)
- Telefone internacional (gratuito): este número de teléfone, -0800-091-7197, pode ser usado pelos...apostoressi possuem uma linha fixa do continente africano.

Estas respetivas opções estão abertas para eles a qualquer hora

os dias da semana em sports betting entrar qualquer fio condição. A equipa eles respondem muito rápido. Análises colocam estátisticas elevadas

: a maior taxa superior a 97%.

A maioria dos jogos de bingo com sessão regular tem pagamentos por base no pacote (Nível 1, 2. 3 ou Introdução) que é comprado.Os pagamentos são divididos de acordo com o nível do prêmio dividido pelo número total de bingosPor exemplo, digamos que durante uma sessão noturna um jogo termina com quatro vencedores e o vencedor em { sports betting entrar cada nível.

O Bingo Cash é um aplicativo de jogos legítimo que oferece uma experiência divertida e proporciona prêmios em { sports betting entrar dinheiro real com{K 0] espécie. Jogos jogos. Ele fornece rodadas de prática livre e tem uma comunidade envolvente, No entanto ele é potencial para ganhos limitados - você pode precisar aposta no seu próprio dinheiro para Brincar.

### **sports betting entrar :casino online brasileiro**

iaja, carregando as limusines presidenciais e outros veículos de apoio, e tem sido es de ter discretamente transportado presidentes e vice-presidentes para dentro e fora o Iraque e Afeganistão sem usar o sinal de chamada Air Force One. Força Aérea Um – edia pt.wikipedia :

McIngvale tinha colocado uma série de apostas somando cerca de US R\$ 10 milhões nos Astros para tomar a World Series, o que significava que ele ganhou uma quantia de cerca US\$ 10 metros.\$75mHouston fechou o campeonato com a vitória sobre os Philadelphia Phillies no Minute Maid Park. Acredita-se que a soma seja o maior pagamento na história dos esportes. A apostar.

Se você apostar na equipe com +1,5 gols: - -Se a equipe ganhar a partida ou a luta terminar em sports betting entrar empate, sports betting entrar aposta é uma vencedor. - Se a equipe perder por uma margem de um objetivo (por exemplo, 1-0, 2-1, etc.), sports betting entrar aposta ainda é vencedora porque eles têm o handicap de 1,5 objetivo. Vantagem.

## **sports betting entrar :betpix roleta**

Ricardo Lucarelli foi essencial para a vitória do Piacenza na estreia dos playoffs da Champions League de vôlei masculino. A 4 equipe italiana recebeu os poloneses W?giel no duelo válido pela ida das quartas de final. Em um jogo "encardido", o ponteiro 4 brasileiro marcou 24 pontos para garantir a vitória no tie-break (19/25, 30/28, 25/16, 22/25 e 15/11).

Com quase um set na 4 pontuação individual, Lucarelli terminou como o maior pontuador do confronto. Vale destacar a positividade no passe do ponteiro, que ficou 4 em sports betting entrar 52%. Além disso, o também brasileiro Yoandy Leal se destacou com 17 pontos marcados. O cubano Robertlandy Simón 4 foi o terceiro em sports betting entrar pontuação no Piacenza com apenas 10 pontos.

A partida contra os poloneses foi repleta de altos 4 e baixos. Começando atrás do placar, o Piacenza precisou fazer 30 pontos para buscar o empate no segundo set. A 4 virada na parcial seguinte pareceu encaminhar para uma vitória tranquila, mas os rivais reagiram e levaram o duelo para o 4 tie-break. Nele, nova recuperação dos donos da casa para garantir o triunfo. Tony Marlon O Brasil da pele alva e da pele 4 alvo Josias de Souza Silêncio da PF grita mais alto que barulho para ato Milly Lacombe Pedro, Weverton, Cássio: qual o limite da crítica? PVC Napoli 4 vence sports betting entrar bagunça e empata com o Barça Para avançar na Champions League de vôlei masculino, a equipe de Ricardo Lucarelli 4 e Leal precisa vencer o rival na volta. Contudo, em sports betting entrar caso de derrota no tie-break, a partida vai para 4 o golden set. Se o resultado negativo vier em sports betting entrar 3 a 0 ou 3 a 1, o Piacenza se 4 despede da competição. Para avançar na Champions League de vôlei masculino, a equipe de Ricardo Lucarelli e Leal precisa vencer o 4 rival na volta. Contudo, em sports betting entrar caso de derrota no tie-break, a partida vai para o golden set. Se o 4 resultado negativo vier em sports betting entrar 3 a 0 ou 3 a 1, o Piacenza se despede da competição. Nunes Marques, do 4 STF, suspende julgamento que ameaça vagas de deputados Elétricos abaixo de R\$ 100 mil derrubarão os preços de carros 'normais'? Reinaldo: Milei 4 faz ataque a brasileiros; Bolsonaro não vai se manifestar? Lucarelli marca 24 pontos e garante vitória do Piacenza Time de Bryan 4 Monte volta a perder na Champions League João Fonseca vence no Rio Open e entra no top-500 da ATP Medalha olímpica é 4 furtada em sports betting entrar SP, e ex-judoca faz apelo para recuperá-la Carolana brilha, mas Scandicci leva a virada na Champions Luisa Baptista volta 4 a se comunicar e agradece médica Exigente, Viviane Pereira quer Paris-2024 para ficar satisfeita Cledenílson é o maior bloqueador do Sada Cruzeiro 4 na Superliga Brasil leva 13 halterofilistas para a Copa do Mundo, em sports betting entrar Dubai Brasil embarca com 33 skatistas para o Pro 4 Tour de Dubai Mais cinco vitórias do Brasil no Mundial de parabadminton Brasil cai para a Coreia e encerra campanha histórica no 4 Mundial 1996 - 2024 sports betting entrar - O melhor conteúdo. Todos os direitos reservados. Segurança e privacidade Author: mka.arq.br Subject: sports betting entrar

Keywords: sports betting entrar Update: 2024/8/7 6:37:04